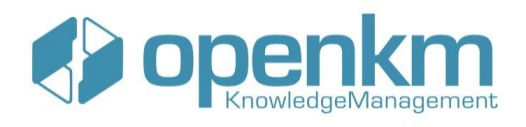

### **CERTIFICACIÓN DESARROLLADOR OPENKM**

### MÓDULO 1. INTRODUCCIÓN

- o Mantenimiento del entorno de desarrollo
- o Cómo mover la aplicación a otro equipo
- o Trabajando con IntelliJ

#### MÓDULO 2. TRABAJANDO CON EL SISTEMA DE PLUGINS

- o Eventos y variables compartidas en las acciones del Automation
- o Controlando la recursividad en las tareas automáticas
- o Tipos de parámetros, catalogación y seguridad en los Automation
- o Validaciones y prioridad en la ejecución del Automation
- o Seguridad en el Cron y parámetros de configuración
- o Validación de campos de formulario desde el servidor
- o Establecer los valores por defecto de los metadatos
- o Origen de metadatos dinámico y refresco de la cache
- o Histórico de metadatos y columnas extendidas
- o Validación de formularios con lógicas complejas
- o Buenas prácticas en el control de procesos en background

### MÓDULO 3. REPORTES

- o Cómo crear reportes (Parte 1)
- o Cómo crear reportes (Parte 2)
- o Cómo crear reportes (Parte 3)
- o Informes en el UI con el sistema de plugins

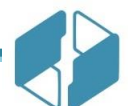

**[contact@openkm.com](mailto:contact@openkm.com)**

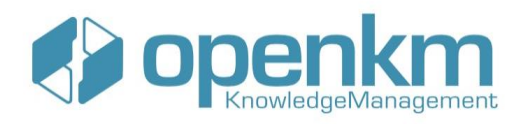

## MÓDULO 4. EXTENDIENDO LAS FUNCIONALIDADES DE LA INTERFAZ GRÁFICA

- o Ampliando las funcionalidades de la interfaz de usuario
- o Custom actions y llamadas al API del Kcenter

### MÓDULO 5. INTRODUCCIÓN AL SDK DE JAVA

- o Introducción al sdk4j
- o Buenas prácticas con el sdk4j
- o Buenas prácticas con el sdk4j en la solicitud de datos
- o Métodos más comunes en el sdk4j

# MÓDULO 6. EXTENSIÓN DE FUNCIONALIDADES CON UNA APLICACIÓN EXTERNA

- o Ampliando la funcionalidad de la interfaz de usuario mediante una aplicación externa
- o Ejemplo de una aplicación externa básica
- o Ejemplo avanzado Configuración parte 1
- o Ejemplo avanzado Análisis parte 2
- o Integrando la previsualización en una aplicación externa

#### MÓDULO 7. INTRODUCCIÓN AL SDK PARA .NET

- o Introducción el SDK para .Net, ejemplo práctico.
- o Utilizando librería gráfica basado en el SDK.Net para Windows Forms.

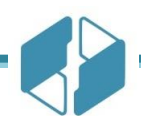

**[contact@openkm.com](mailto:contact@openkm.com)**

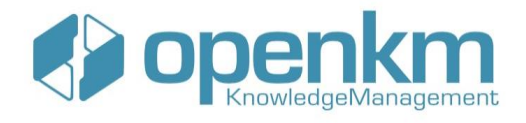

### MÓDULO 8. INTRODUCCIÓN AL SDK PARA NODE.JS

- o Introducción a sdk4nodejs
- o Ejemplo de Vue con el sdk4nodejs
- o Ejemplo avanzado con Vue parte 1
- o Ejemplo avanzado con Vue parte 2

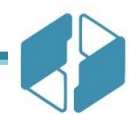

**[contact@openkm.com](mailto:contact@openkm.com)**